## **Where to find, share, and adapt Open Educational Resources?: A Selection of No-Cost Platforms**

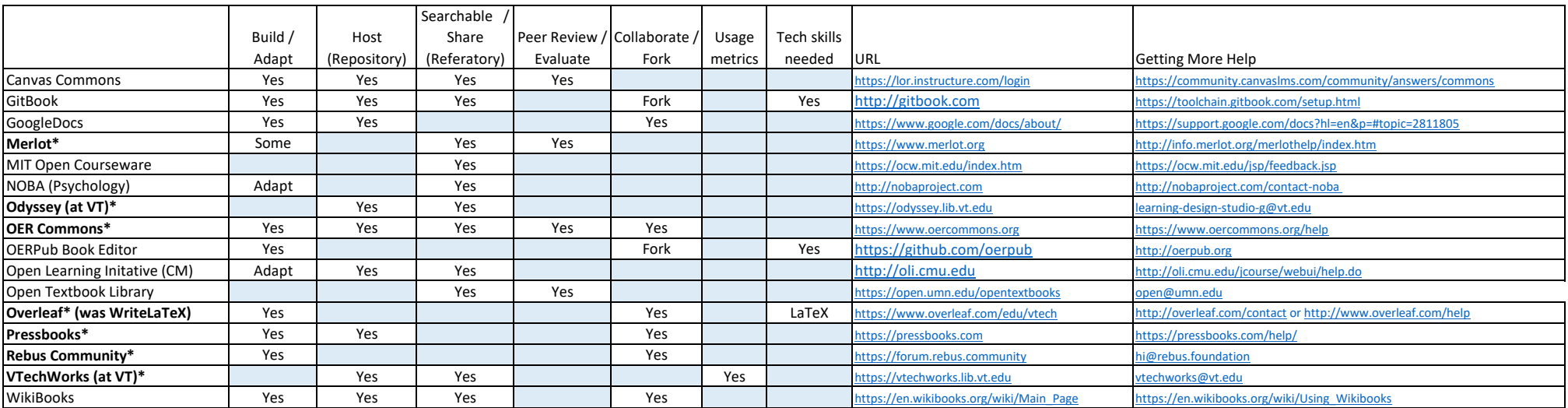

\*featured in Virginia Tech's March 28, 2017 presentation

© Anita Walz arwalz@vt.edu This table is licensed with a Creative Commons Attribution 4.0 International License

https://creativecommons.org/licenses/by/4.0<br>  $\bigcirc$   $\bigcirc$ 

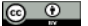